## **dolg\_klienta**

Возвращает долг клиента на текущую дату

Параметры: id – идентификатор клиента Пример (задолженность клиента с кодом 1000000000024

http://127.0.0.1:10400/api?token=aaa&action=dolg\_klienta&param={"id":1000000 000024}

ответ 1200

[К списку команд API](https://www.blog.vodasoft.ru/wiki/doku.php?id=api)

From: <https://www.blog.vodasoft.ru/wiki/>- **Водяной**

Permanent link: **[https://www.blog.vodasoft.ru/wiki/doku.php?id=api\\_dolg](https://www.blog.vodasoft.ru/wiki/doku.php?id=api_dolg)**

Last update: **2020/03/04 08:48**

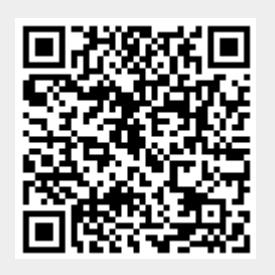